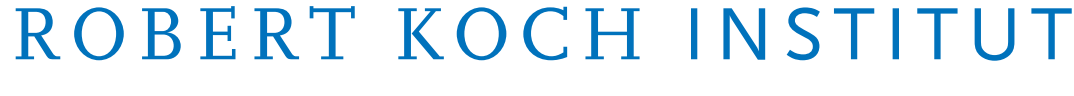

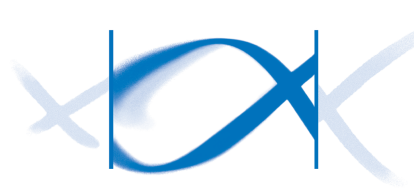

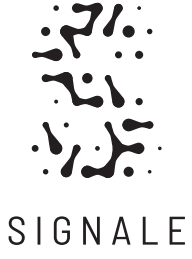

Automatic Information Extraction and Relevance Evaluation of Epidemiological Texts Using Natural Language Processing Auss Abbood, Alexander Ullrich, Rüdiger Busche, Stéphane Ghozzi

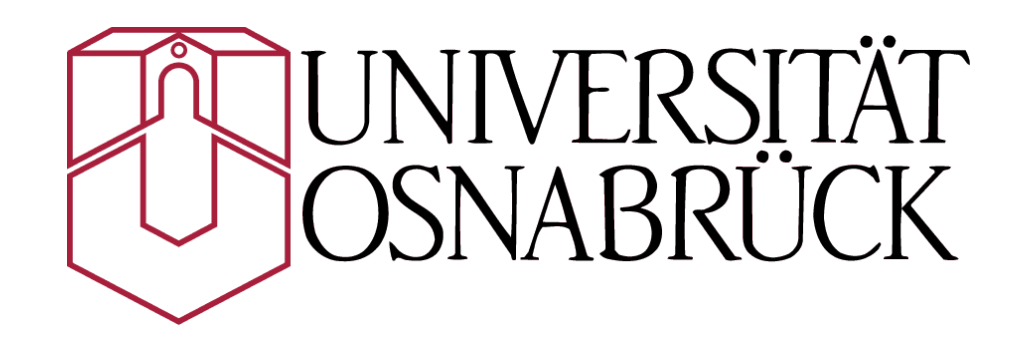

#### "More than 60% of the initial outbreak reports come from unofficial sources […]."

-<https://www.who.int/csr/alertresponse/epidemicintelligence/>

### Surveillance

#### **Indicator-based Surveillance**

- Notifiable diseases
- Laboratory confirmations
- Weekly, monthly reporting

### Surveillance

#### **Indicator-based Surveillance**

- Notifiable diseases
- Laboratory confirmations
- Weekly, monthly reporting

[http://www.wpro.who.int/emerging\\_diseases/documents/docs/eventbasedsurv.pdf](http://www.wpro.who.int/emerging_diseases/documents/docs/eventbasedsurv.pdf), p. 4

#### **Event-based Surveillance (EBS)**

- Rumors of outbreaks
- Clusters of diseases
- Immediate reporting

### Possible Examples of EBS Sources

**Official** websites **Media** 

Internet, blogs, social networks

#### Informal networks

Alert networks **NGOS** 

**Community** 

#### Private sectors

Animal health

#### Environmental disaster

### Possible Examples of EBS Sources

Media

Community

**NGOS** 

Internet, blogs, social networks

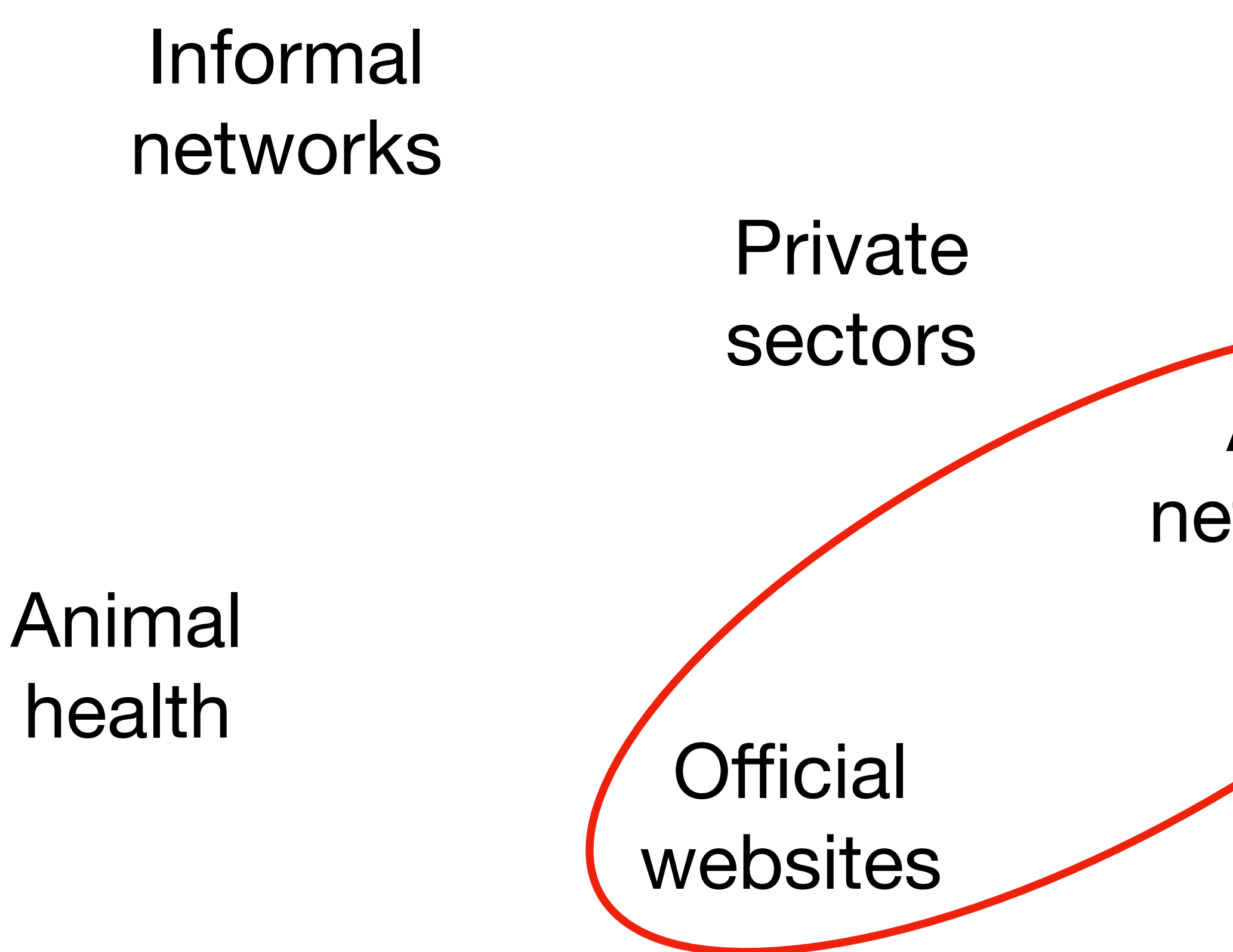

Alert networks

#### Environmental disaster

6

# How can algorithms help process this data?

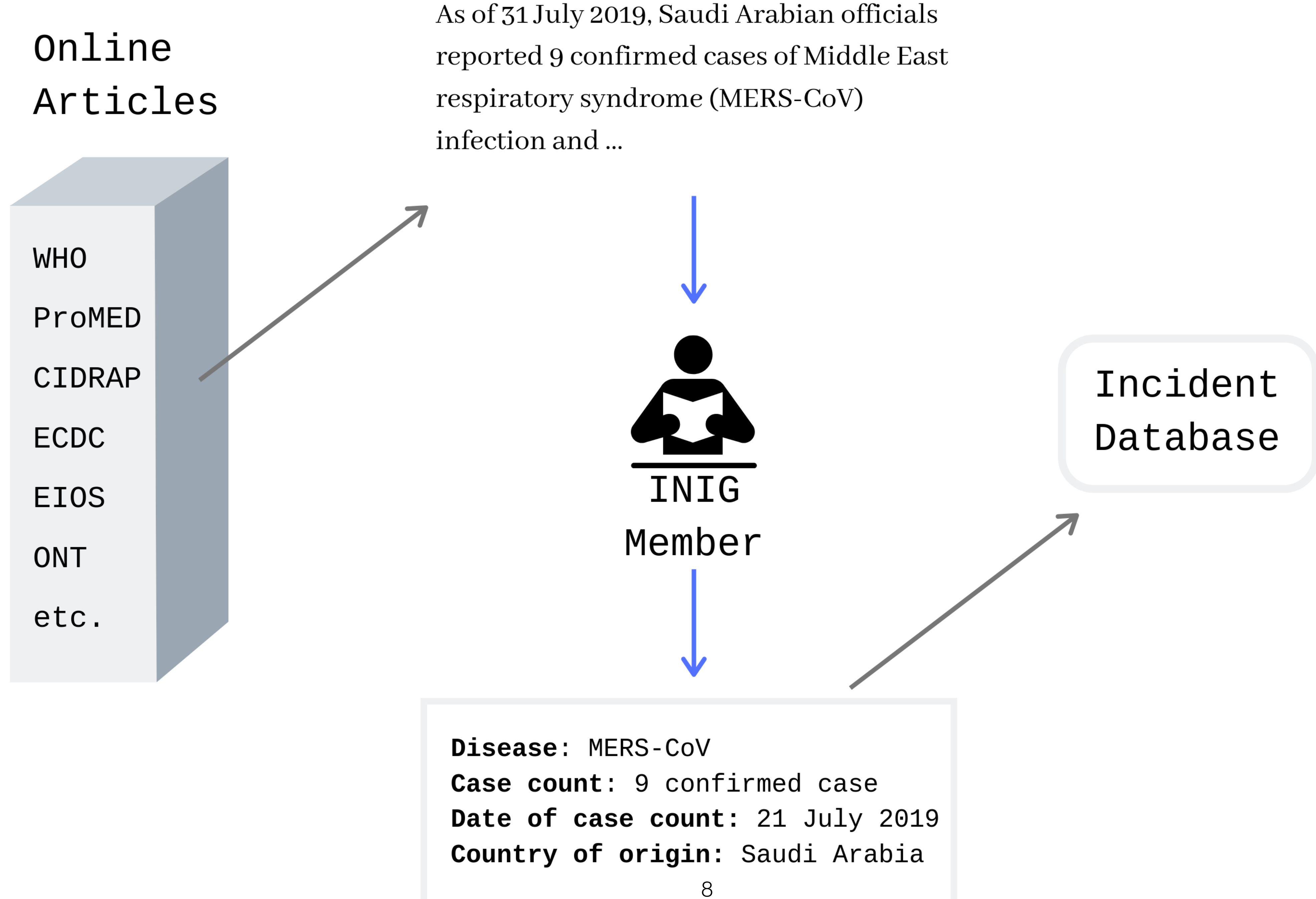

# Around 30 articles need to be read every day.

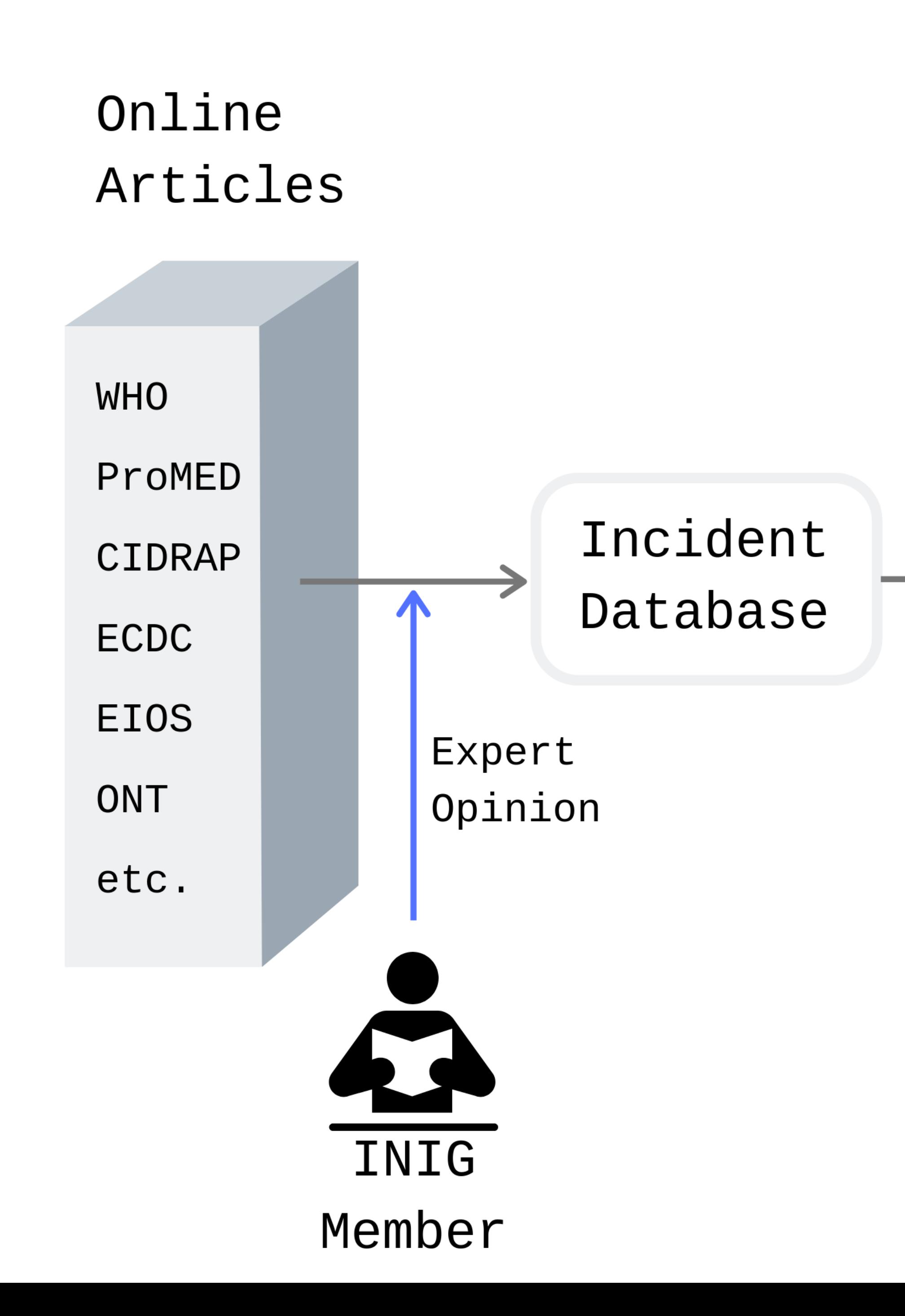

As of 31 July 2019, Saudi Arabian officials reported 9 confirmed cases of Middle East respiratory syndrome (MERS-CoV) infection and ...

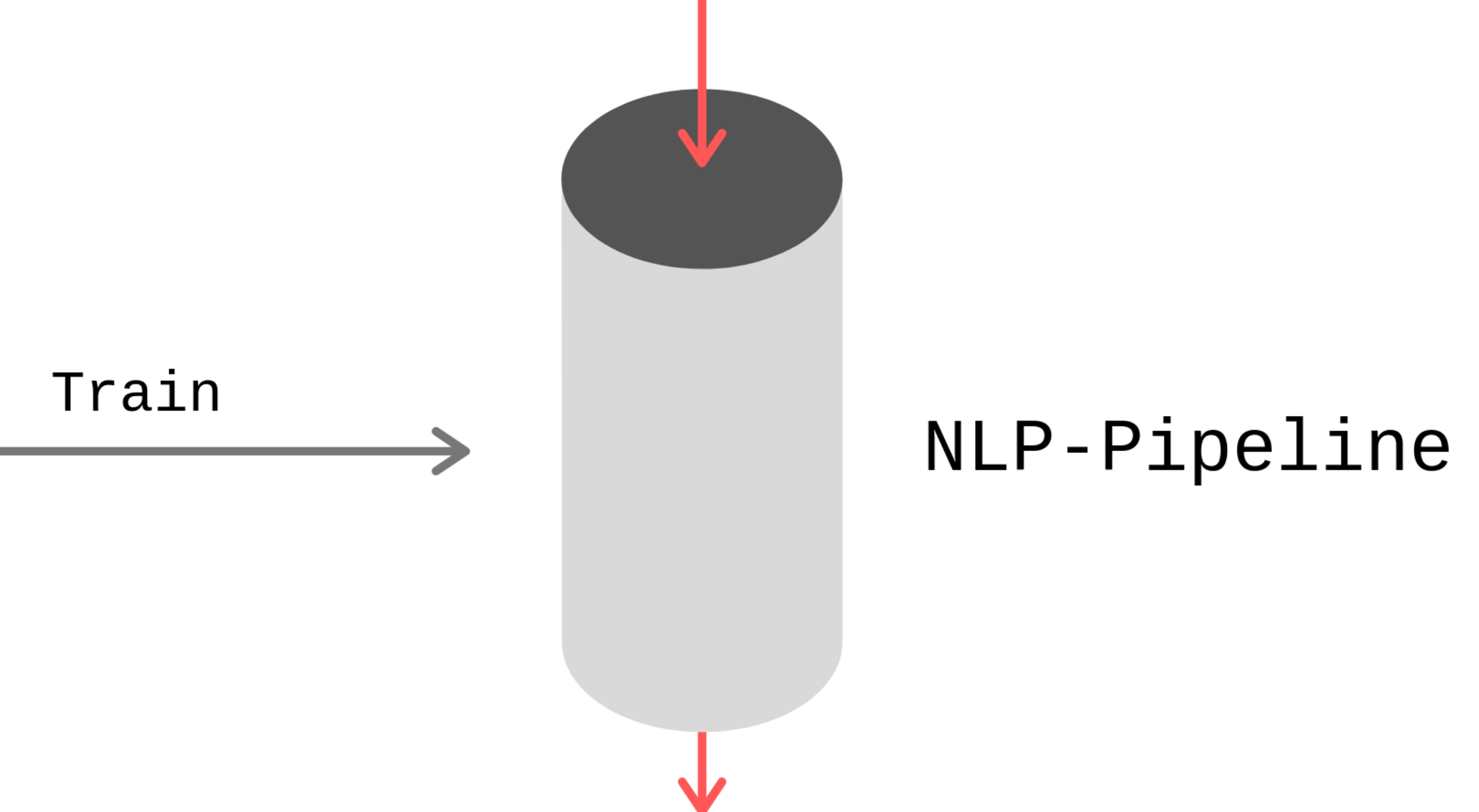

**Disease: MERS-CoV** Case count: 9 confirmed case Date of case count: 21 July 2019 Country of origin: Saudi Arabia Relevance: 0.92

## Contribution

- Automatically extract key information from epidemiological texts, namely: **disease**, **country** of outbreak, confirmed **case counts**, and **date** of those counts
- Give a relevance score to articles learned from former assessments
- Serve tools in a web application

• We used the Python library EpiTator to find important named-entities

As of 31 July 2019, Saudi Arabian officials reported 9 confirmed cases of Middle East respiratory syndrome (MERS-CoV) infection and four associated deaths. Those cases were reported from Riyadh. One case, who is confirmed to have diabetes, seems to have its origin in Abu Dhabi.

• We used the Python library EpiTator to find important named-entities

As of 31 July 2019, **Saudi Arabian** officials reported 9 confirmed cases of Middle East respiratory syndrome (MERS-CoV) infection and four associated deaths. Those cases were reported from **Riyadh**. One case, who is confirmed to have diabetes, seems to have its origin in **Abu Dhabi.**

• We used the Python library EpiTator to find important named-entities

As of 31 July 2019, Saudi Arabian officials reported **9** confirmed cases of Middle East respiratory syndrome (MERS-CoV) infection and **four** associated deaths. Those cases were reported from Riyadh. **One** case, who is confirmed to have diabetes, seems to have its origin in Abu Dhabi.

• We used the Python library EpiTator to find important named-entities

As of **31 July 2019**, Saudi Arabian officials reported 9 confirmed cases of Middle East respiratory syndrome (MERS-CoV) infection and four associated deaths. Those cases were reported from Riyadh. One case, who is confirmed to have diabetes, seems to have its origin in Abu Dhabi.

• We used the Python library EpiTator to find important named-entities

As of 31 July 2019, Saudi Arabian officials reported 9 confirmed cases of **Middle East respiratory syndrome (MERS-CoV)** infection and four associated deaths. Those cases were reported from Riyadh. One case, who is confirmed to have diabetes, seems to have its origin in Abu Dhabi.

# How to find the *key* entity*?*

#### Most-frequent approach and learning-based approach

• To find the *key* information, we used the most frequent occurrence in an

- entity class (**most-frequent approach**)
- This did not work well for the case count and date
- Use IDB as labels for machine learning algorithms (**learning-based approach**)

…reported 9 confirmed cases of Middle East respiratory syndrome (MERS-CoV) infection and four associated deaths. Those cases were reported from Riyadh. One case, who is…

 $(...$  reported 9 confirmed confirmed confirmed confirmed  $($ 

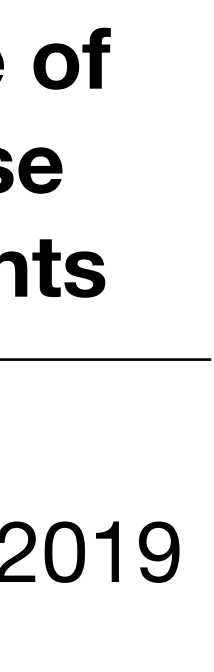

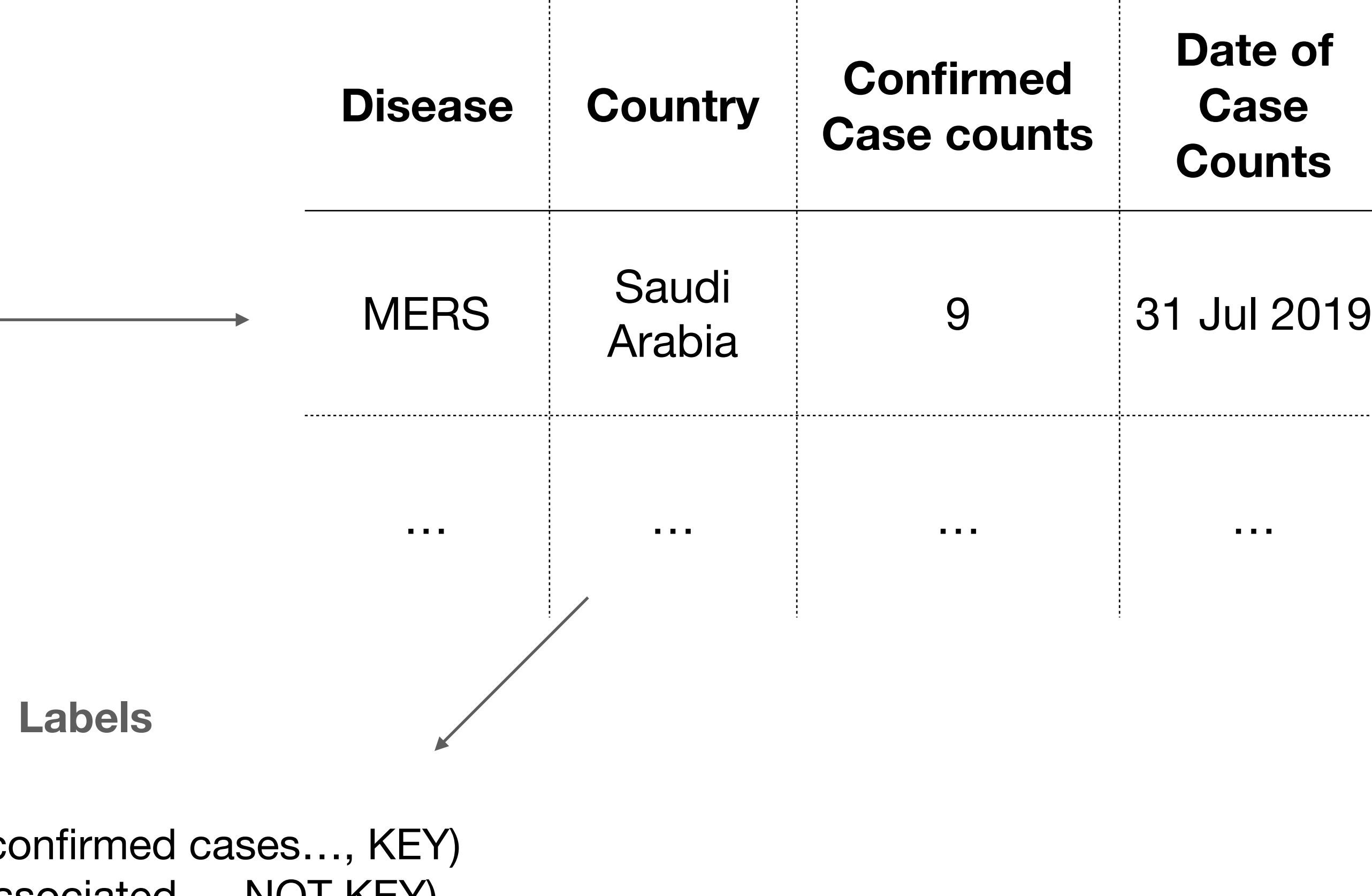

(… and four associated…, NOT KEY) (One case, who is… , NOT KEY)

#### **Article**

#### **IDB**

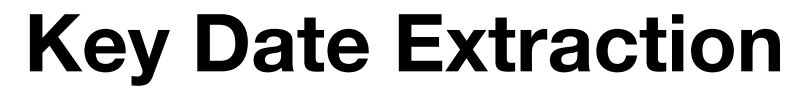

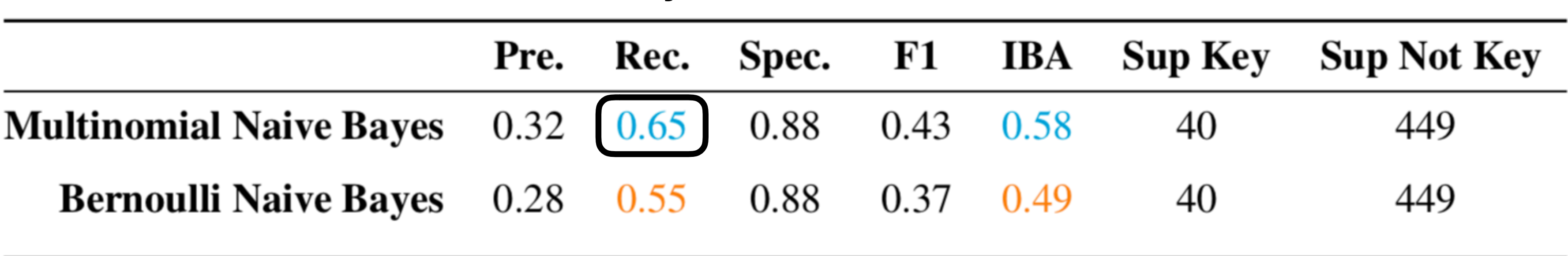

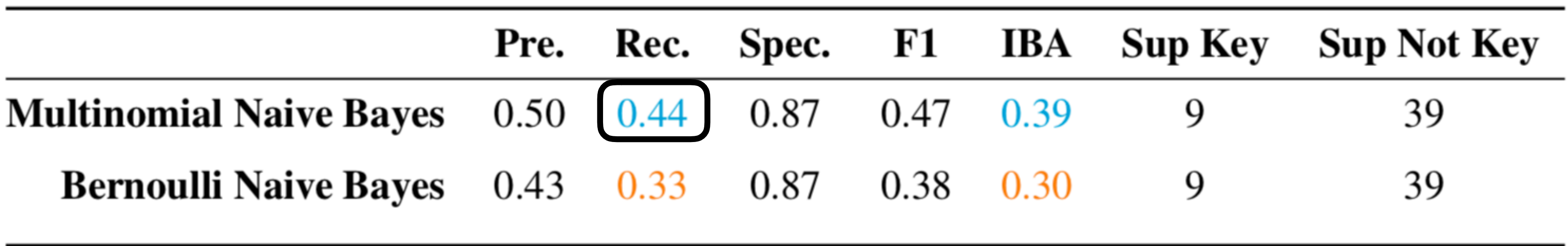

#### **Key Count Extraction**

### How do we find the relevance of an article?

### Relevance Evaluation

- Assumption: If an article is in the IDB, it is **relevant**. If it was read but not entered into the IDB it is **not relevant**
- Scrape INIGs "main" sources (WHO Disease Outbreaks News and ProMED Mail) and label them
- Train a machine learning algorithm to detect the relevance of an unseen article

### Relevance Evaluation

As of 31 July 2019, Saudi Arabian officials reported 9 confirmed cases of Middle East respiratory syndrome (MERS-CoV) infection and four associated deaths. Those cases were reported from Riyadh. One case, who is confirmed to have diabetes, seems to have its origin in Abu Dhabi.

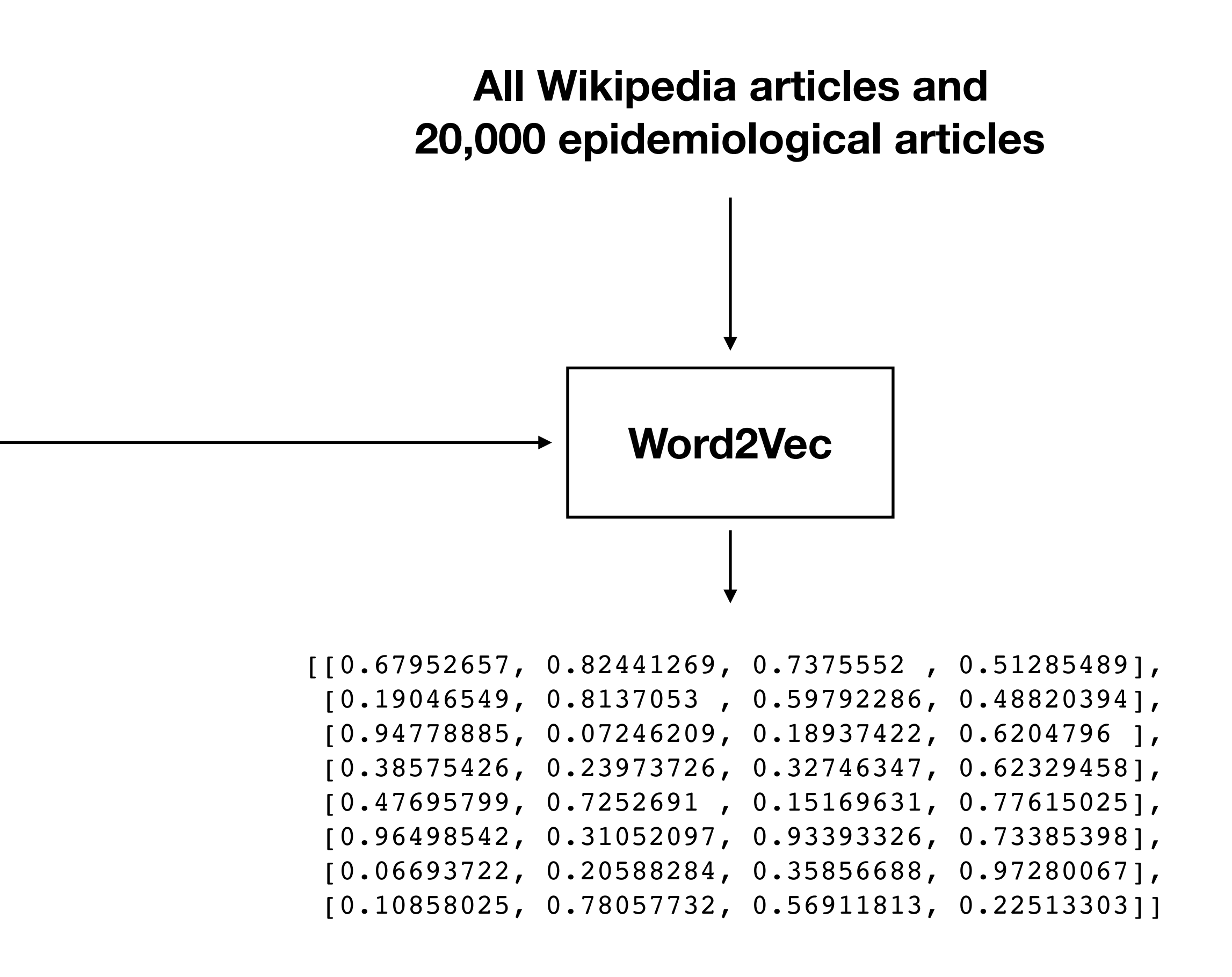

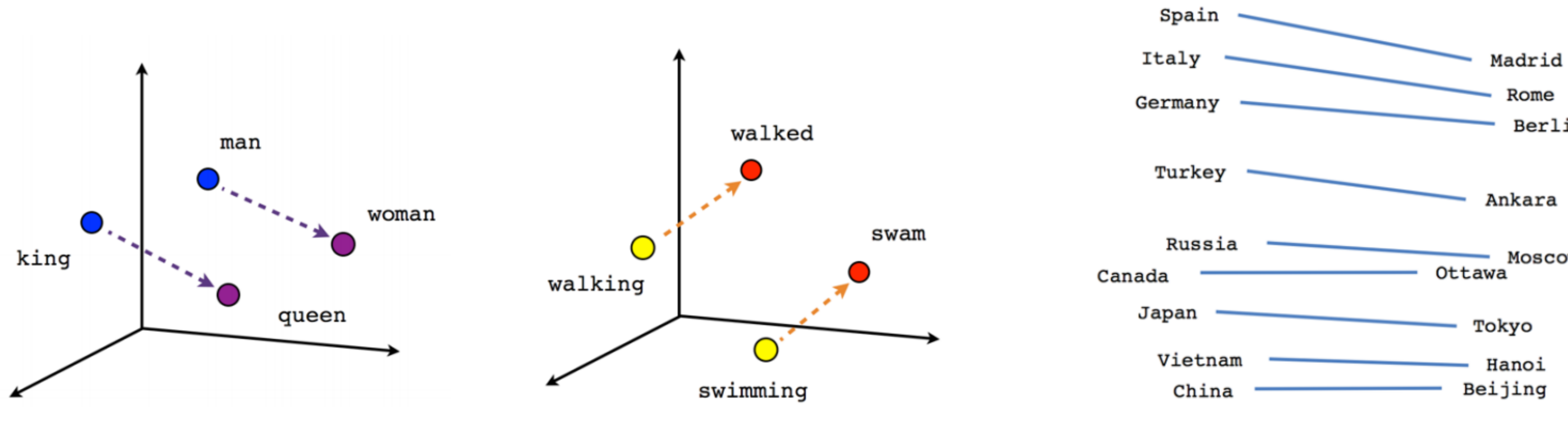

#### **Male-Female**

- https://towardsdatascience.com/deep-learning-4-embedding-layers-f9a02d55ac12

Verb tense

**Country-Capital** 

Berlin

Moscow

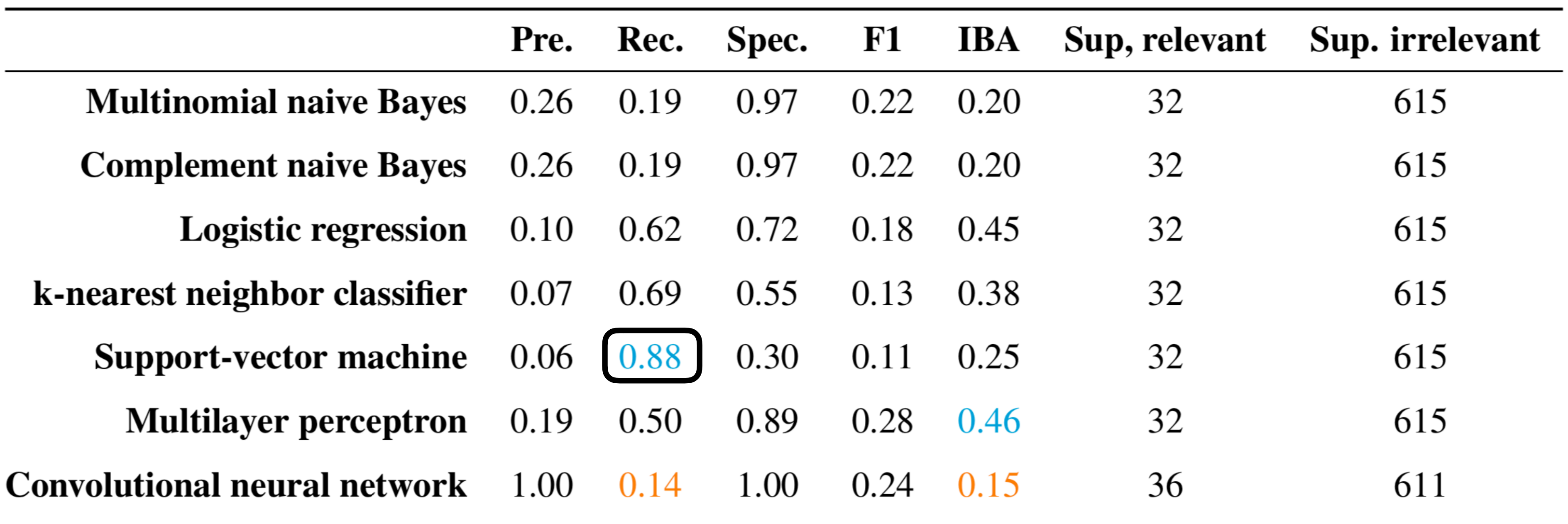

#### EventEpi

Enter an URL: SUMMARIZE

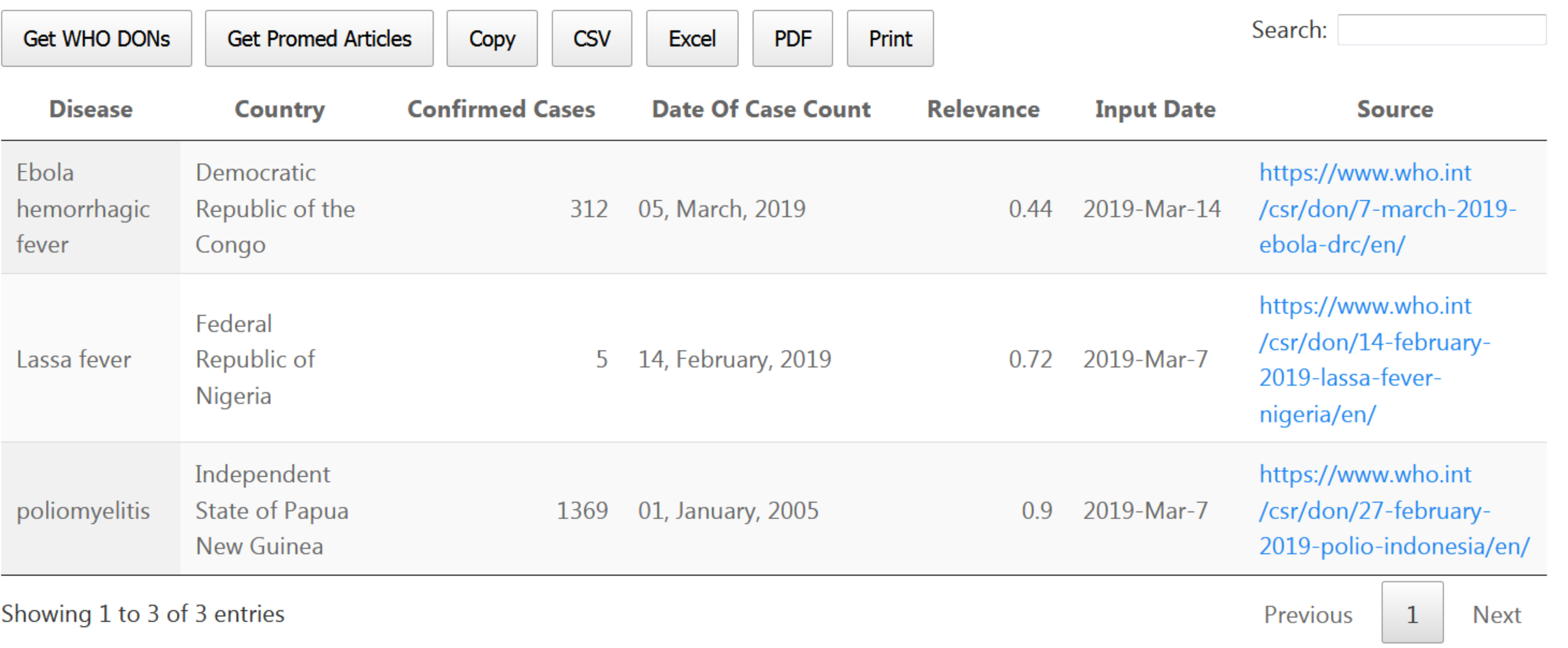

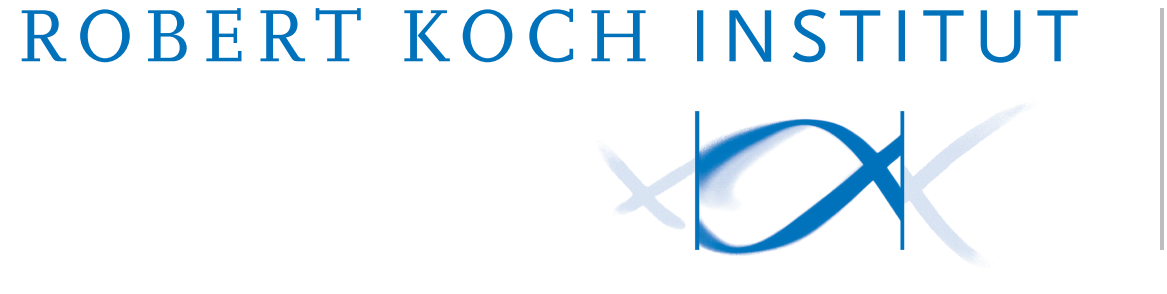

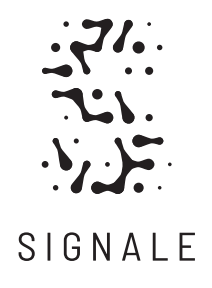

Thanks to Sandra Beermann, Sarah Esquevin, and Raskit Lachmann from the INIG unit who provided us with data and consultation!

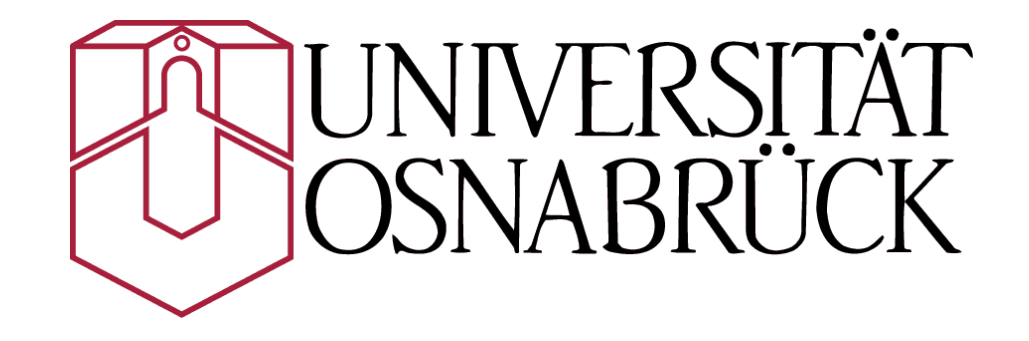

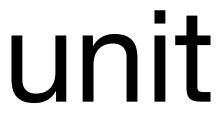

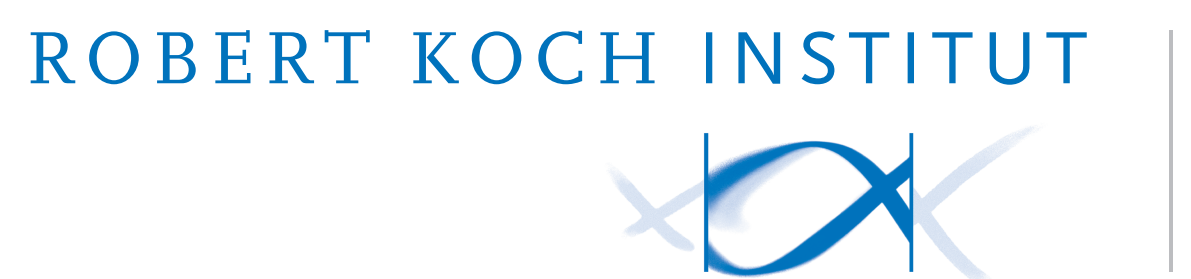

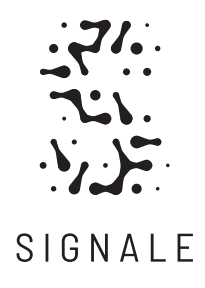

- **Contact**: [abbooda@rki.de](mailto:abbooda@rki.de)
- **Source code**: https://github.com/aauss/EventEpi
	- **Preprint**: https://doi.org/10.1101/19006395
		- **What we do**: www.rki.de/signale-project

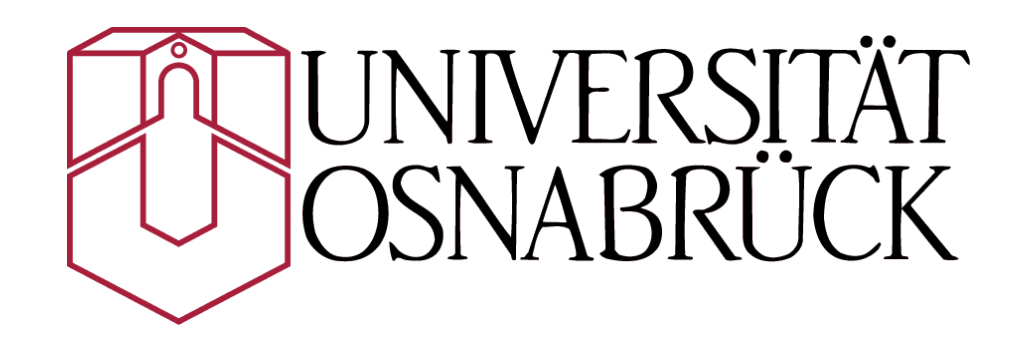